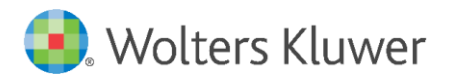

#### **OGÓLNE WSKAZÓWKI DLA AUTORÓW**

# **Tytuł i podtytuł**

Tytuł – zwięzły i jednoznaczny – powinien precyzyjnie oddawać zawartość książki. W tytule nie stosujemy skrótów ani żargonu zawodowego. Mile widziany jest podtytuł, który objaśnia i dookreśla tytuł.

Ostateczną wersję tytułu ustala wydawnictwo w porozumieniu z autorem.

#### **Wykaz skrótów**

W książkach prawniczych wykaz skrótów jest standardem.

W książkach ekonomicznych wykaz skrótów jest konieczny tylko wtedy, gdy autor stosuje skróty mniej popularne albo własne i jeśli są one często używane w tekście. Trzeba jednak pamiętać, że liczne skróty utrudniają lekturę. Jeśli w książce nie ma wykazu skrótów, powinny być objaśnione w tekście przy pierwszym użyciu.

→ zob. plik **Szczegółowe zasady zapisu w publikacjach prawniczych**

#### **Układ tekstu**

Tekst dobrze jest dzielić na mniejsze tematyczne fragmenty. Przy wielostopniowym podziale tekstu kolejność i hierarchię jego partii należy oznaczać przez stosowanie numeracji cyfrowej. Tytuły rozdziałów i podrozdziałów numerujemy cyframi arabskimi, stosując system dziesiętny (1, 1.1, 1.1.1; 2, 2.1 itd.). Tytuły najmniejszych partii mogą pozostać nienumerowane. Części, rozdziały i podrozdziały powinny mieć tytuły (tytuły nie mogą się powtarzać). Po tytułach nie umieszcza się kropek. Tekst w ramach podrozdziału dzielimy na akapity (dłuższy tekst w ciągu jest mało czytelny).

# **Przedmowa i wstęp**

Przedmowa ma charakter materiału wprowadzającego – zawiera informacje o dziele i jego autorze (o okolicznościach powstania książki, jej charakterze, przyjętej koncepcji wykładu, układzie treści, użytej terminologii itp.).

W przeciwieństwie do przedmowy wstęp jest merytorycznym wprowadzeniem do tematu.

Przedmowa i wstęp powinny więc zawierać odmienne treści i być wyraźnie rozgraniczone.

### **Wyróżnienia tekstu**

Wyróżnienia należy ograniczyć do niezbędnego minimum.

W podręcznikach i poradnikach można stosować więcej wyróżnień w celu wyeksponowania ważnych terminów, nazw i definicji poprzez ich pogrubienie.

Jeżeli konieczne jest wyróżnienie jakiegoś dłuższego fragmentu (np. przykłady, ważne procedury, najistotniejsze treści do zapamiętania, orzecznictwo), można w nim zmienić czcionkę, wziąć go w ramkę lub oznaczyć na początku i na końcu danego fragmentu odpowiednim znakiem ([O] – orzecznictwo, [P] – przykład itp., pełny wykaz → zob. niżej **Piktogramy**).

Wyrazy i zwroty obcojęzyczne zaznaczamy kursywą (np. reklama *pop-up, sui generis*).

Nie wyróżniamy tekstu przez rozstrzelenie.

O ostatecznej formie wyróżnień decyduje redakcja.

# **Tabele**

Tabele są numerowane w obrębie rozdziału (1.1, 1.2, 1.3 itd. w rozdziale pierwszym, 2.1, 2.2, 2.3 itd. w rozdziale drugim).

Pozycje wymagające objaśnień w tekście tabeli należy zaznaczyć kolejną małą literą alfabetu lub gwiazdką w indeksie górnym. Przypisy i objaśnienia do tabel zamieszcza się bezpośrednio pod tabelami.

Jeśli tabela zawiera dane pochodzące z cudzej pracy, należy podać pod nią ich źródło.

# → zob. niżej **Zapis źródeł**

Należy unikać powtarzania w tekście pracy danych liczbowych zamieszczonych w tabeli, jak również przedstawiania tych samych danych graficznie.

### **Ilustracje** (rysunki, wykresy, fotografie, skany)

Ilustracje powinny być zamieszczone w odpowiednich miejscach tekstu dostarczonego do wydawnictwa, a oprócz tego przesłane osobno w postaci elektronicznej jako pliki źródłowe, czyli w tym programie, w którym powstały:

• zdjęcia w formacie JPG lub TIF z rozdzielczością min. 300 DPI,

• grafika wektorowa (np. schematy) w formacie CDR, AI, EPS z fontami zamienionymi na krzywe,

•wykresy stworzone w programie Excel w formacie XLSx lub XLS,

• schematy narysowane w programie Word powinny zostać zgrupowane (w menu kontekstowym grupowanie/grupuj), tak, aby niemożliwa była przypadkowa zmiana położenia poszczególnych elementów wobec siebie (konieczny jest PDF tekstu ilustrujący właściwy wygląd grafiki).

Ilustracje są numerowane w obrębie rozdziału (1.1, 1.2, 1.3 itd. w rozdziale pierwszym, 2.1, 2.2, 2.3 itd. w rozdziale drugim).

Jeśli ilustracja została opracowana na podstawie danych pochodzących z cudzej pracy lub jeśli autor wykorzystuje cudze rysunki, pod ilustracją należy podać jej źródło.

→ zob. **Zapis źródeł**

# **Bibliografia** (literatura)

Bibliografię zamieszczamy na końcu książki lub przy każdym rozdziale. Podajemy ją w układzie alfabetycznym według nazwisk autorów lub chronologicznym (układ wewnętrzny – alfabetyczny lub chronologiczny).

Przy oznaczeniach dat stosujemy cyfry arabskie: 1.12.2016 r.

W publikacjach obcojęzycznych pozostawiamy oryginalny zapis bibliograficzny.

W książkach ekonomicznych zalecamy podawanie nazwy wydawcy, ale nie jest to konieczne (jednak w danym tekście zapis musi być **jednolity**).

W książkach prawniczych przy podawaniu informacji o książkach z zasady nie podajemy nazwy wydawnictw. Wyjątek – koncepcja autora i konsekwentne stosowanie w całej publikacji. W sytuacji takiej dążymy do rozwijania nazw wydawnictw (nie EUH-E, ale: Wydawnictwo Elbląskiej Uczelni Humanistyczno-Ekonomicznej). Człon ,,wydawnictwo" piszemy jedynie wówczas, gdy należy on do nazwy wydawnictwa (nie Wydawnictwo Wolters Kluwer, ale: Wolters Kluwer). Skrót możemy zostawić, jeśli jest to skrót ogólnie znany (PWE), ale wtedy stosujemy go konsekwentnie w całej publikacji. Wyjątkiem od zasady niepodawania nazw wydawnictw jest Ossolineum – nie podajemy wówczas miejsca wydania.

W pracach, w których występuje bardzo obszerna bibliografia lub wiele prac o podobnych tytułach, mogą być używane skróty na oznaczenie niektórych pozycji z literatury [np. M. Mozgawa (red.), *Komentarz*; A. Zoll (red.), *Komentarz*].

# **Zapis źródeł**

W publikacjach, w których znajdują się elementy pochodzące z różnych źródeł, zawsze podajemy źródło (nawet jeśli jest to opracowanie własne autora; w publikacjach, w których występują wyłącznie grafiki autora, nie ma potrzeby podpisywać tych opracowań każdorazowo, wystarczy jedna informacja w tekście, np. we wstępie albo na stronie redakcyjnej).

Podając źródło ilustracji lub tabeli, stosujemy pełny zapis bibliograficzny w takim układzie jak w przypisie (tzn. najpierw imię, potem nazwisko autora), koniecznie z numerem strony, z której cytujemy, na przykład:

Źródło: T. Gruszecki, *Współczesne teorie przedsiębiorstwa*, Warszawa 2002, s. 98.

Przykładowe opisy zdjęć:

Flakony perfum projektu Jeana Paula Gaultiera. Źródło: www.fragrantica.com/perfume/Jean-Paul\_Gaultier.

Fragment tryptyku *Sąd Ostateczny* Hansa Memlinga, znajdujący się w zbiorach Muzeum Narodowego w Gdańsku.

Pracownicy administracyjni SO w Siedlcach, lata 20. XX w. (fot. B. Sadowski, ze zbiorów prywatnych Marka Szyby).

Powołując się na dokument elektroniczny (najczęściej stronę www) prócz autora, tytułu oraz adresu strony internetowej należy podać datę dostępu do danej strony.

Zrzuty ekranu komputerowego powinny być opatrzone – podobnie jak cytat – podaniem źródła (adres strony internetowej, z której pochodzą, data dostępu).

# **Skorowidze**

Najczęściej występujące skorowidze to skorowidz przedmiotowy, osobowy, przedmiotowo-osobowy.

Skorowidz przedmiotowy może odsyłać do poszczególnych części książki (rozdziałów, podrozdziałów, punktów itp.) lub do stron, a w publikacjach prawniczych – także do artykułów (paragrafów, ustępów) aktów prawnych, do artykułów i numerów tez (w komentarzach). Tylko skorowidz do stron sporządzamy podczas ostatniej korekty, po ostatecznym przełamaniu tekstu – inne powinny być dostarczone w momencie przekazania tekstu do opracowania.

Między nazwiskiem a imieniem w indeksie osób nie wstawiamy przecinka.

Sąsiadujące numery stron rozdzielamy przecinkiem, a nie półpauzą (czyli 56, 57, a nie 56–57), zakres zapisujemy za pomocą półpauzy: 156–245.

# **Cytaty**

Cytaty zapisujemy w cudzysłowach, pismem prostym.

Cytat w cytacie zaznaczamy ostrokątnym francuskim cudzysłowem wewnętrznym: »..........«.

Skrót w cytacie oznaczamy nawiasami kwadratowymi [...].

Każdy cytat musi być opatrzony przypisem z pełnym adresem bibliograficznym i numerem strony, z której pochodzi. Powołując się na dokument elektroniczny (najczęściej stronę www), należy podać autora, adres i datę dostępu do danej strony.

W cytatach nie powinno się wprowadzać żadnych zmian językowych, stylistycznych ani interpunkcyjnych.

#### **Zasady zapisu matematycznego**

Zmienne (również w indeksie dolnym) w działaniach i wzorach dajemy kursywą, znaki arytmetyczne, nawiasy oraz cyfry – pismem prostym. Między liczbami a znakami arytmetycznymi powinna być spacja.

Przykłady:

```
P = q(a - bq) = aq - bq^2
```
 $R = K_{7} + K_{S}$ 

 $R = 100 - 4p_2 + 2p_2$ 

# **Drobne uwagi ogólne**

- 1. Należy zwracać uwagę na właściwe odstępy po znakach interpunkcyjnych.
- 2. Stosujemy polskie cudzysłowy (np. ,,...").
- 3. Między liczbą a znakiem % nie ma spacji (np. 10%).
- 4. Zapis dat: z 17.06.2002 r.; w latach 80.

5. Umlauty zapisujemy jako litery z kropkami (np. [ö,](https://pl.wikipedia.org/wiki/%C3%96) ü). Podobnie postępujemy z obcymi znakami graficznymi występującymi w innych językach, np. zachowujemy akcenty graficzne, litery skandynawskie itp.

6. Zapis ułamków dziesiętnych: z przecinkiem, nie z kropką (np. 18,7).

7. Należy ujednolicić zapis jednostek w całym tekście (jeśli na przykład stosuje się USD, to również PLN, a nie zł).

8. Zapis liczb: czterocyfrowe bez spacji, większe – ze spacją (np. 4509, 12 789).

9. W odwołaniach stosujemy formę ,,zob.", a nie ,,patrz".

10. Podwójne inicjały przed nazwiskiem zapisujemy bez spacji, np. W.J. Katner.

11. Odniesienia do rozdziałów zapisujemy: w rozdziale 3 ,,Analiza strategii".

12. Nie wyrównujemy tekstu, ilustracji lub wzorów (w tym również nie robimy wcięć akapitowych) za pomocą spacji.

13. Nie dzielimy tekstu za pomocą tzw. twardych spacji lub tzw. twardych enterów – tekst w pliku Word nie jest jeszcze tekstem złamanym i nie ma powodu usuwać na tym etapie np. spójników na końcu wiersza, a likwidowanie tych znaków później jest bardzo pracochłonne.